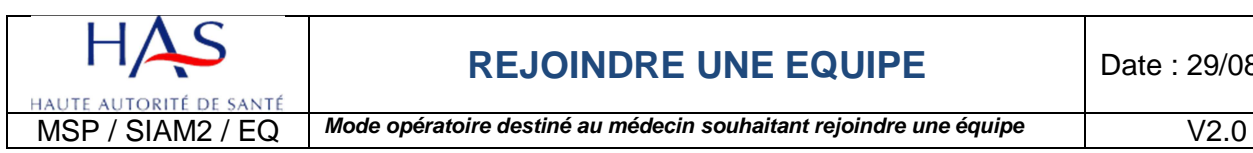

## **Conditions d'entrée dans une équipe**

Pour pouvoir entrer dans une équipe il faut :

- Etre engagé (si l'équipe n'est pas encore accréditée) ou accrédité,
- Etre de la même spécialité,
- $\triangleright$  Ne pas être déjà dans une autre équipe,
- $\triangleright$  Ne pas être en période de bilan.

Pour qu'un médecin intégre une équipe avec une demande d'adhésion, il faut dans l'ordre :

## **1. Initier la demande**

Aller dans **« Votre parcours d'accréditation »** et cliquer sur « Rejoindre ou créer une équipe médicale »

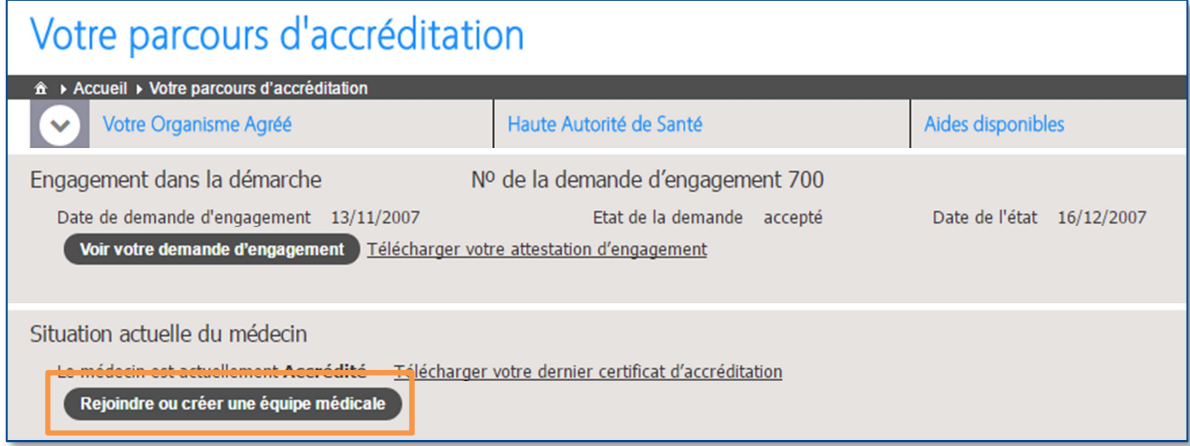

## **2. Choisir l'équipe**

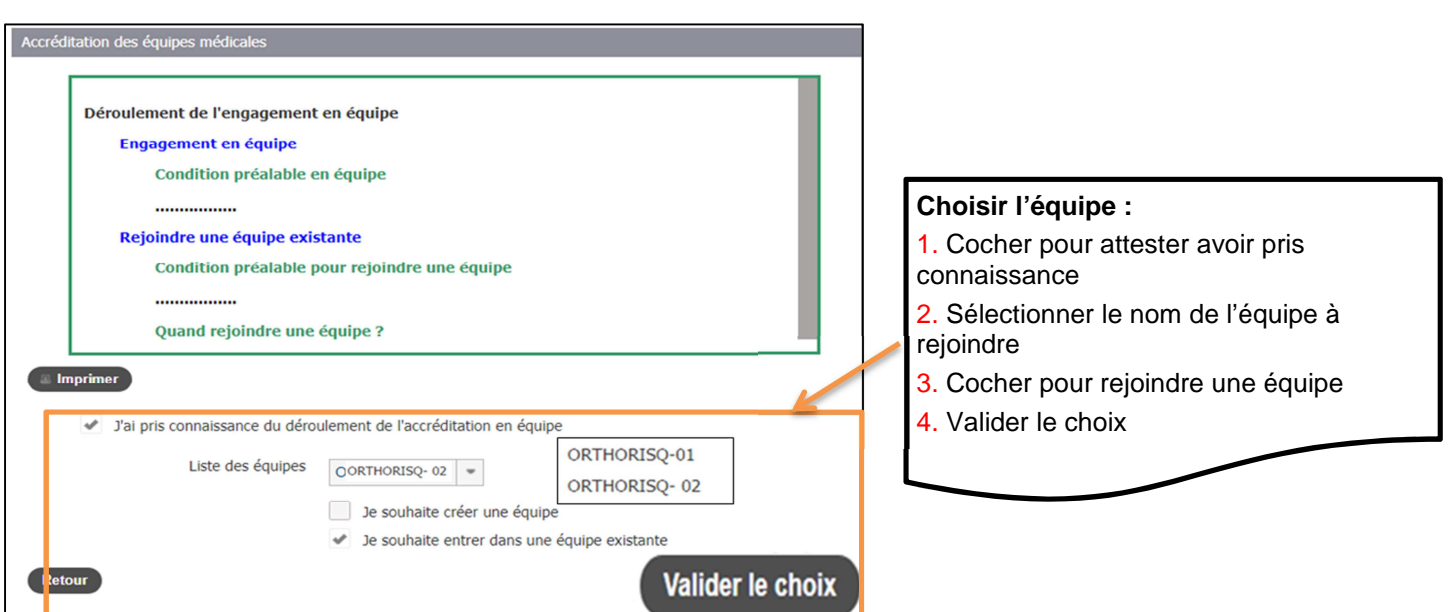

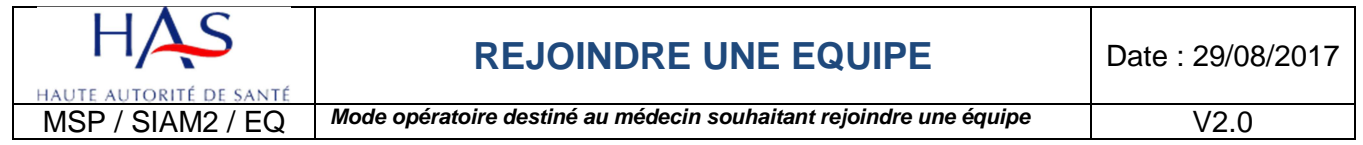

## **3. Finaliser l'adhésion**

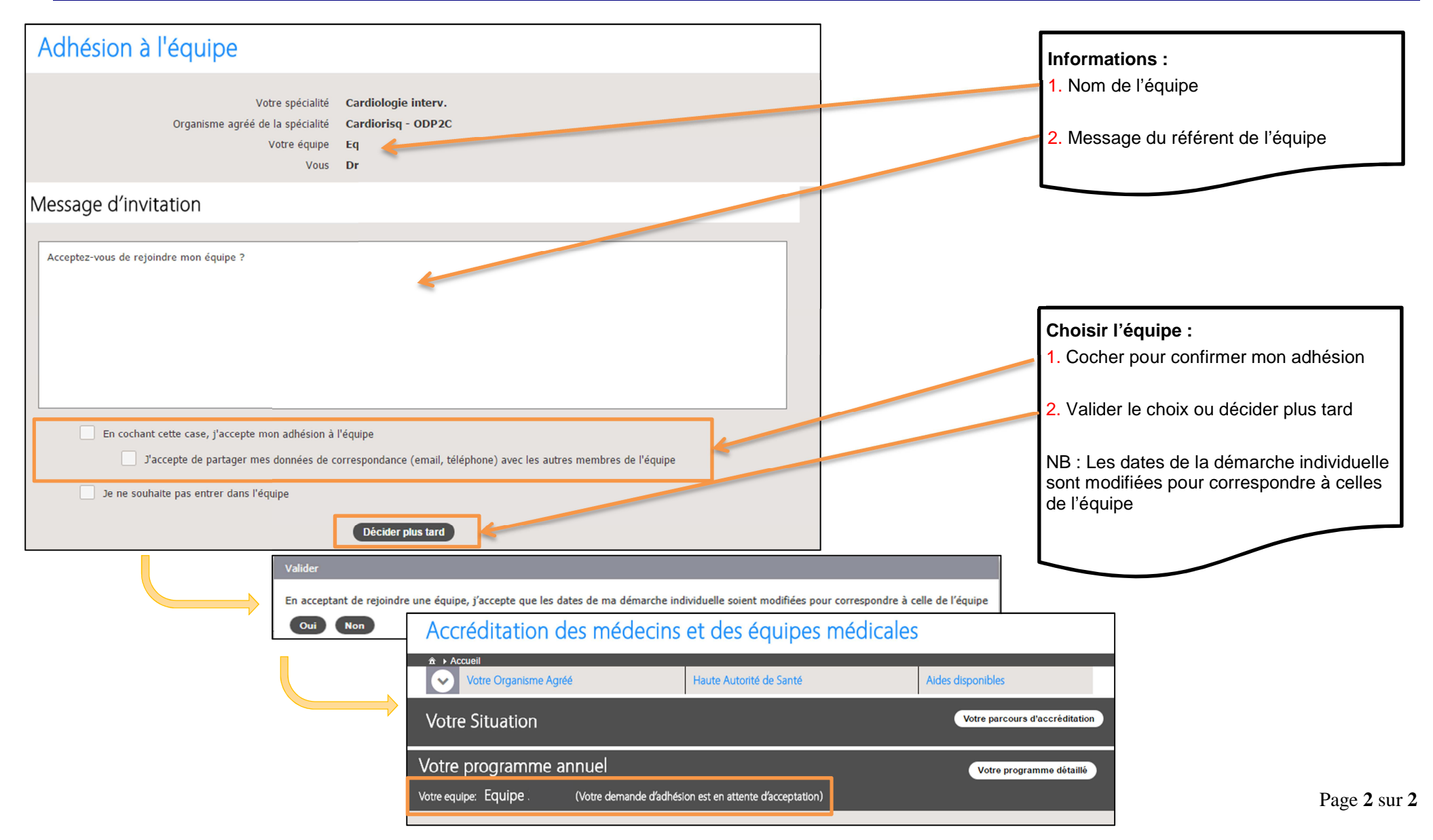